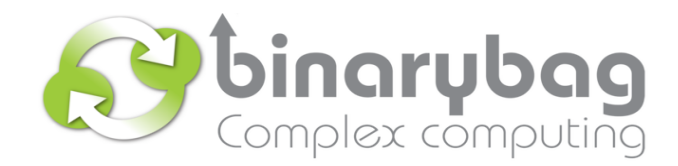

**SISTEMA NACIONAL DE INFORMACIÓN DE SEGURIDAD Y SALUD EN EL TRABAJO (SISESAT)**

# **ANEXO TABLAS CÓDIGOS DE MENSAJERÍA EVAST**

Santiago de Chile, Junio 2020

#### <sup>1</sup> **REGLAS DE VALIDACIONES**

Las siguientes tablas muestran los códigos y mensajerías para cada documento y ha sido segmentada de acuerdo a:

- Autenticación
- Ingreso de documentos

En las siguientes tablas se muestran los mensajes de error. El primer número indica el nivel o capa de validación en la que se produjo el error y el segundo número indica el mensaje a visualizar por el usuario.

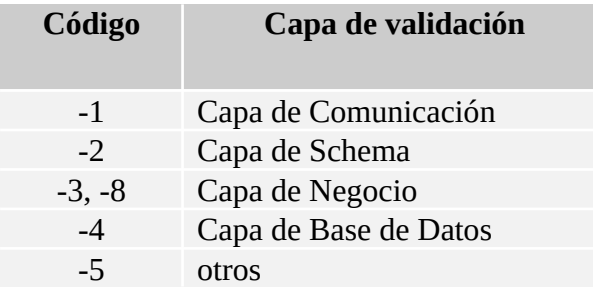

## <sup>1</sup>**SERVICIO DE AUTENTICACIÓN**

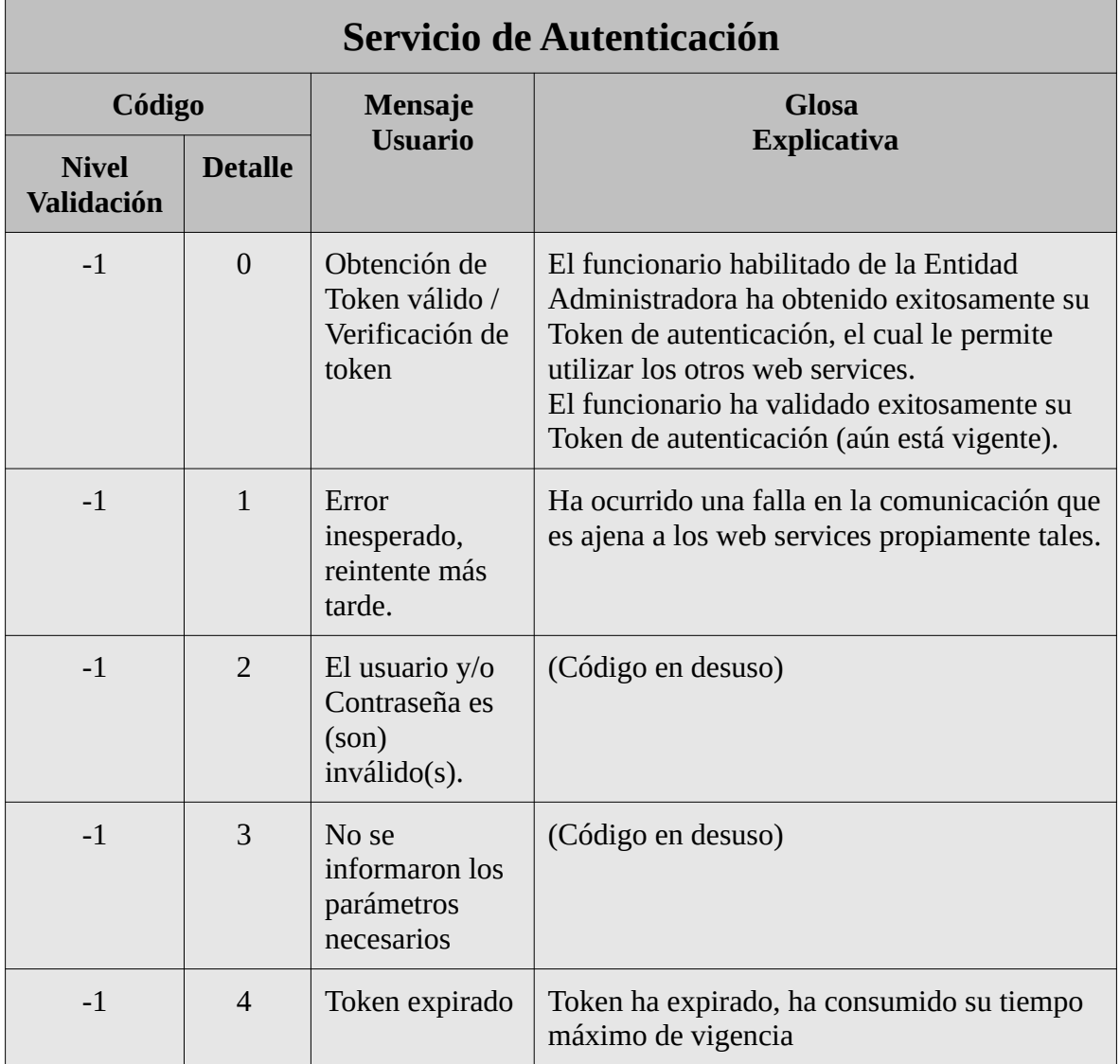

## <sup>1</sup> **SERVICIO DE INGRESO DE DOCUMENTOS**

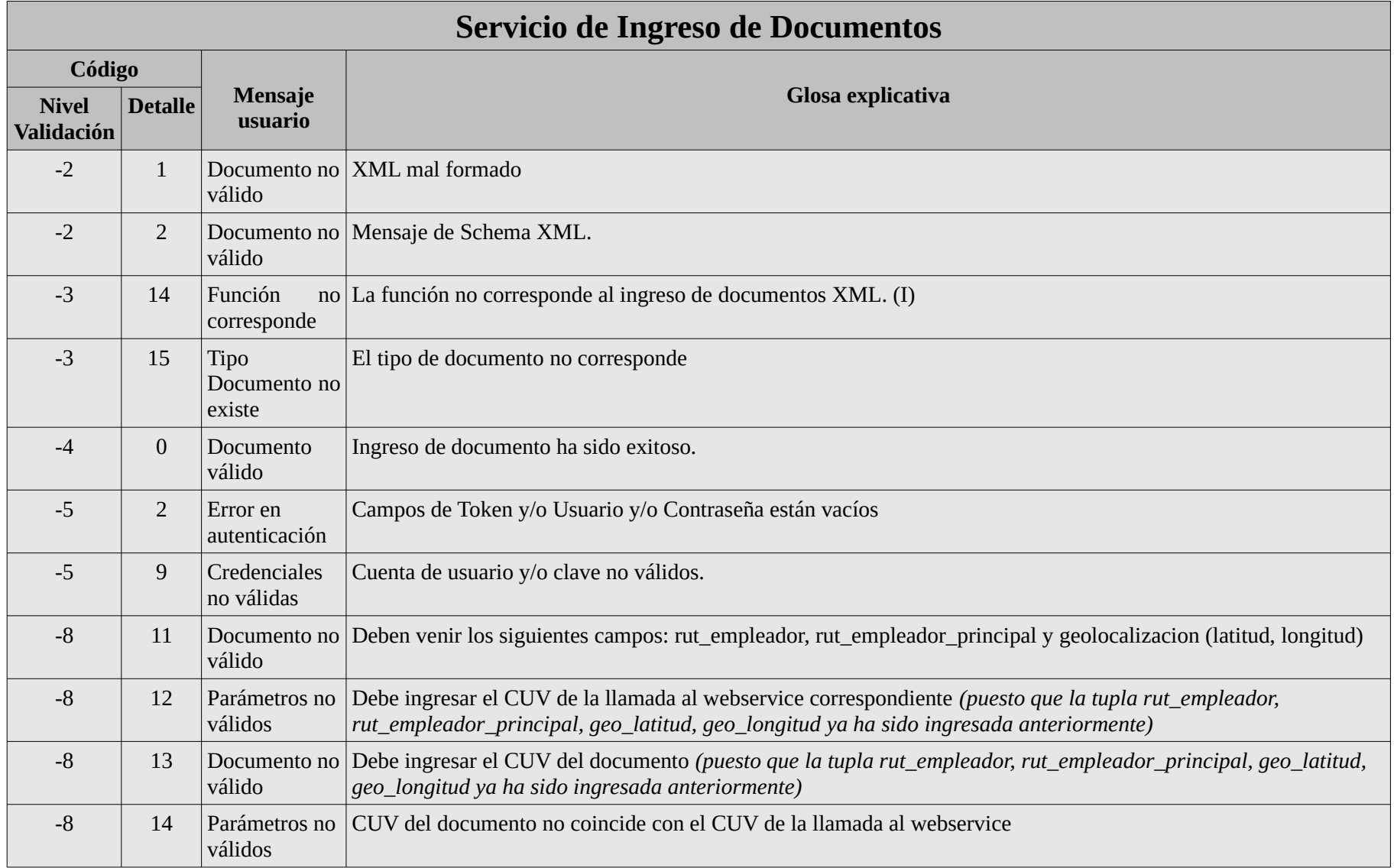

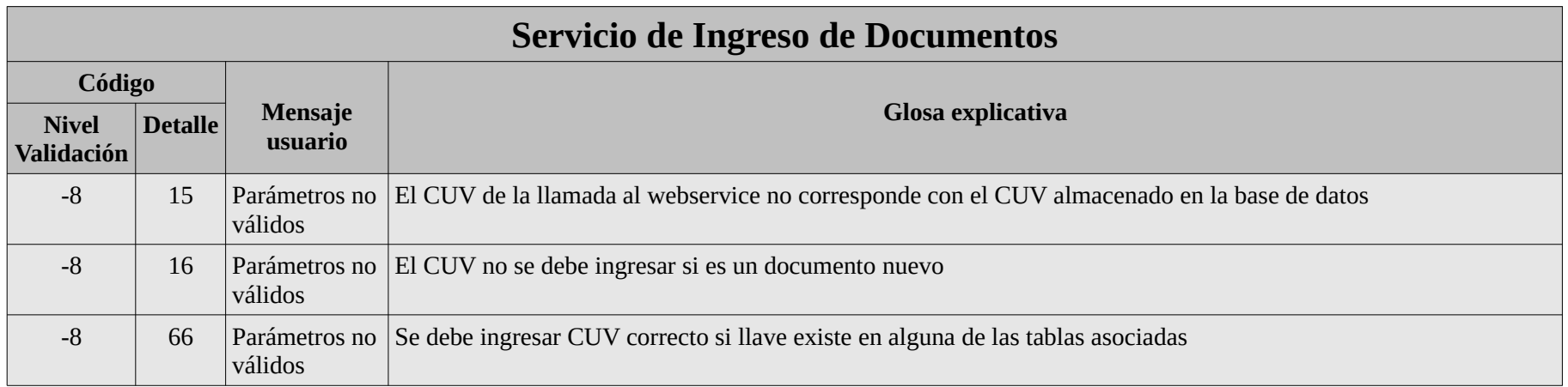

<sup>1</sup> **SERVICIO DE INGRESO DE DOCUMENTOS EVAST**

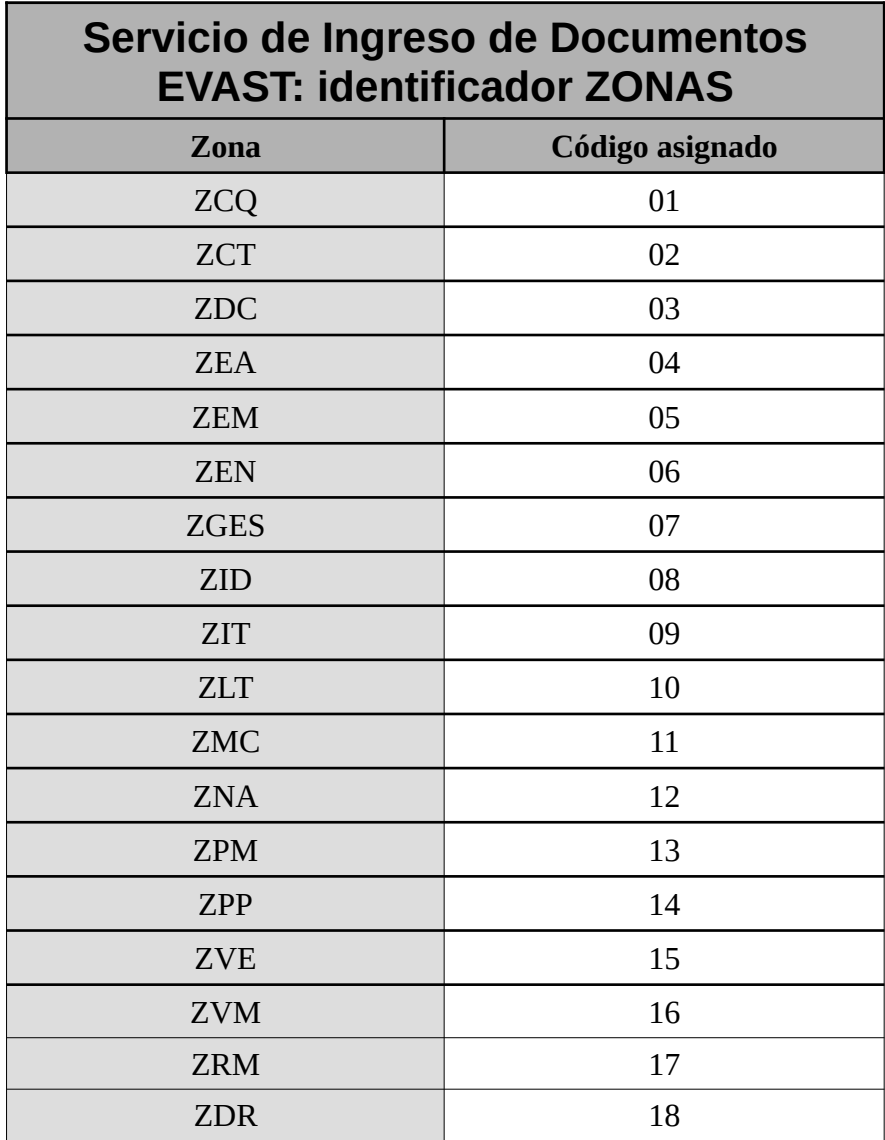

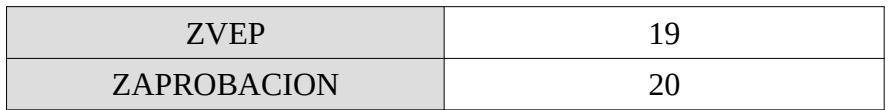

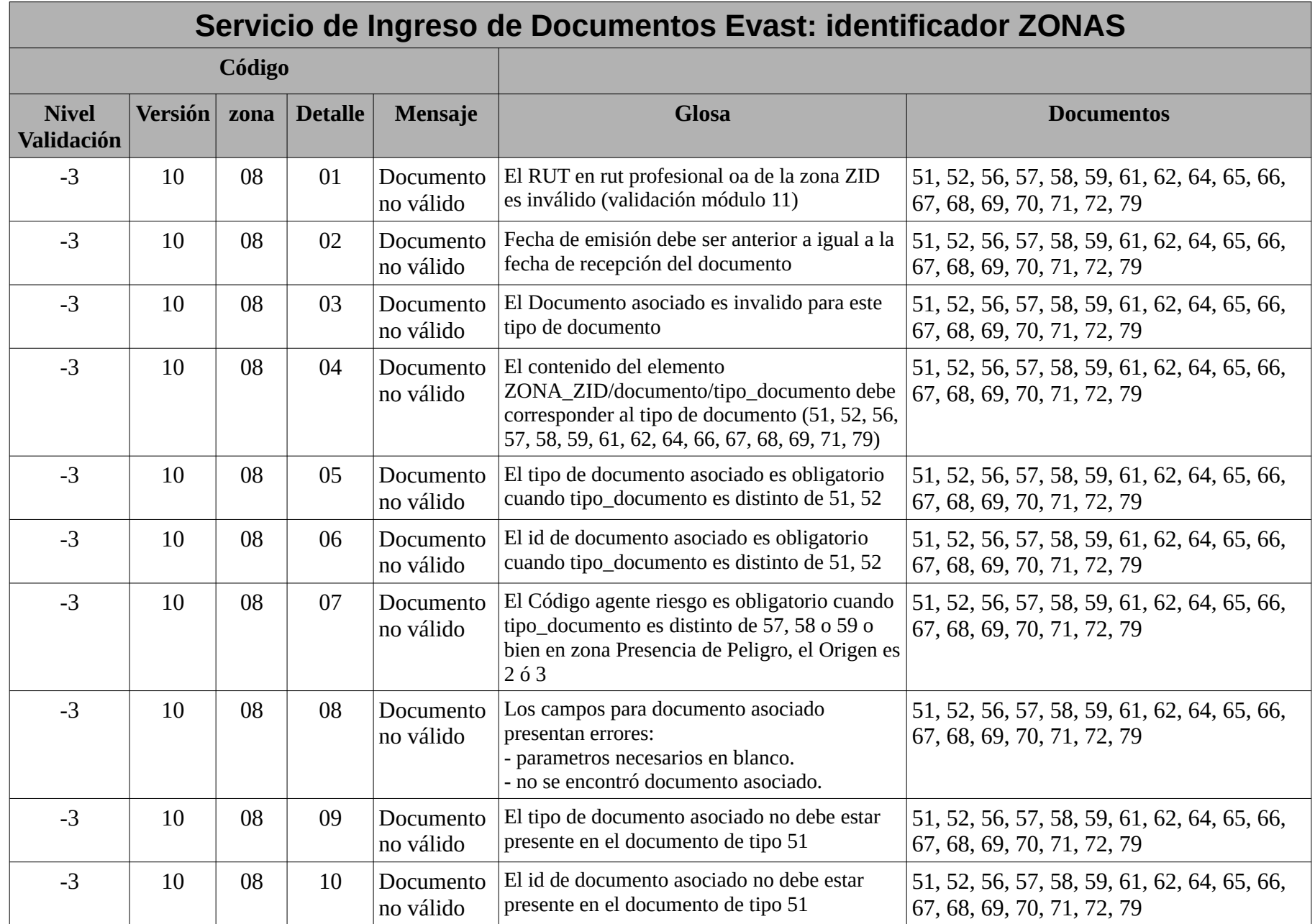

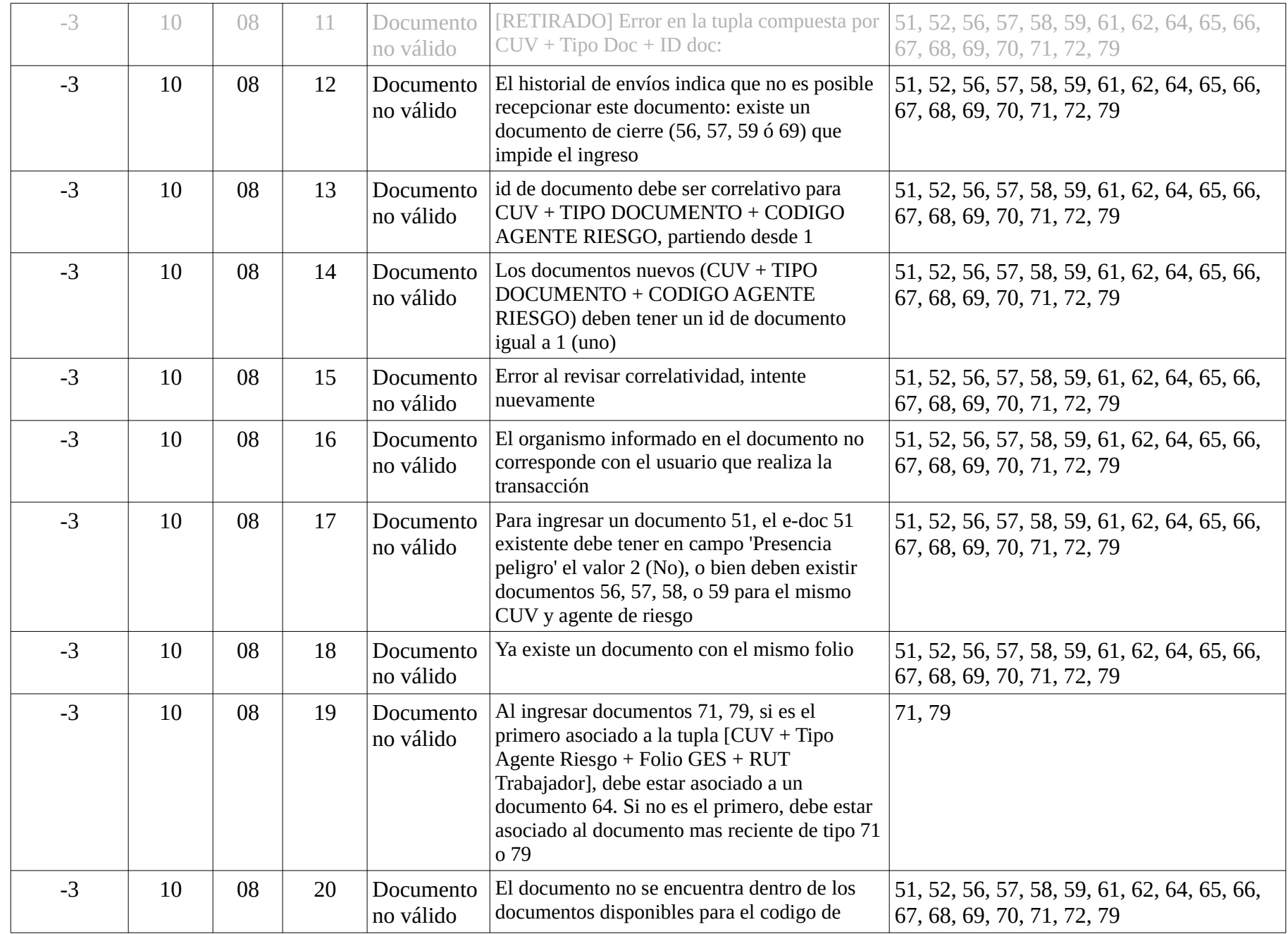

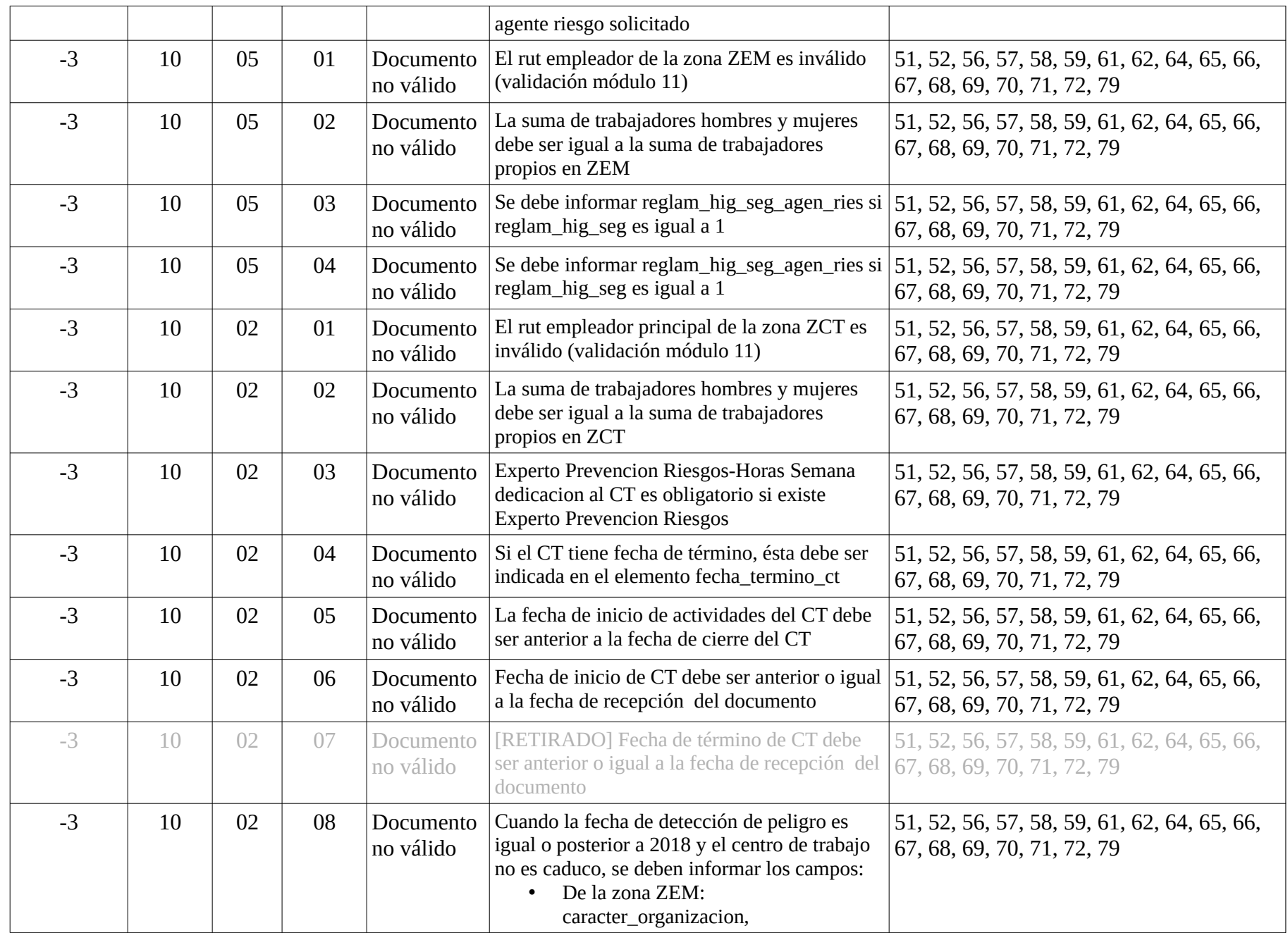

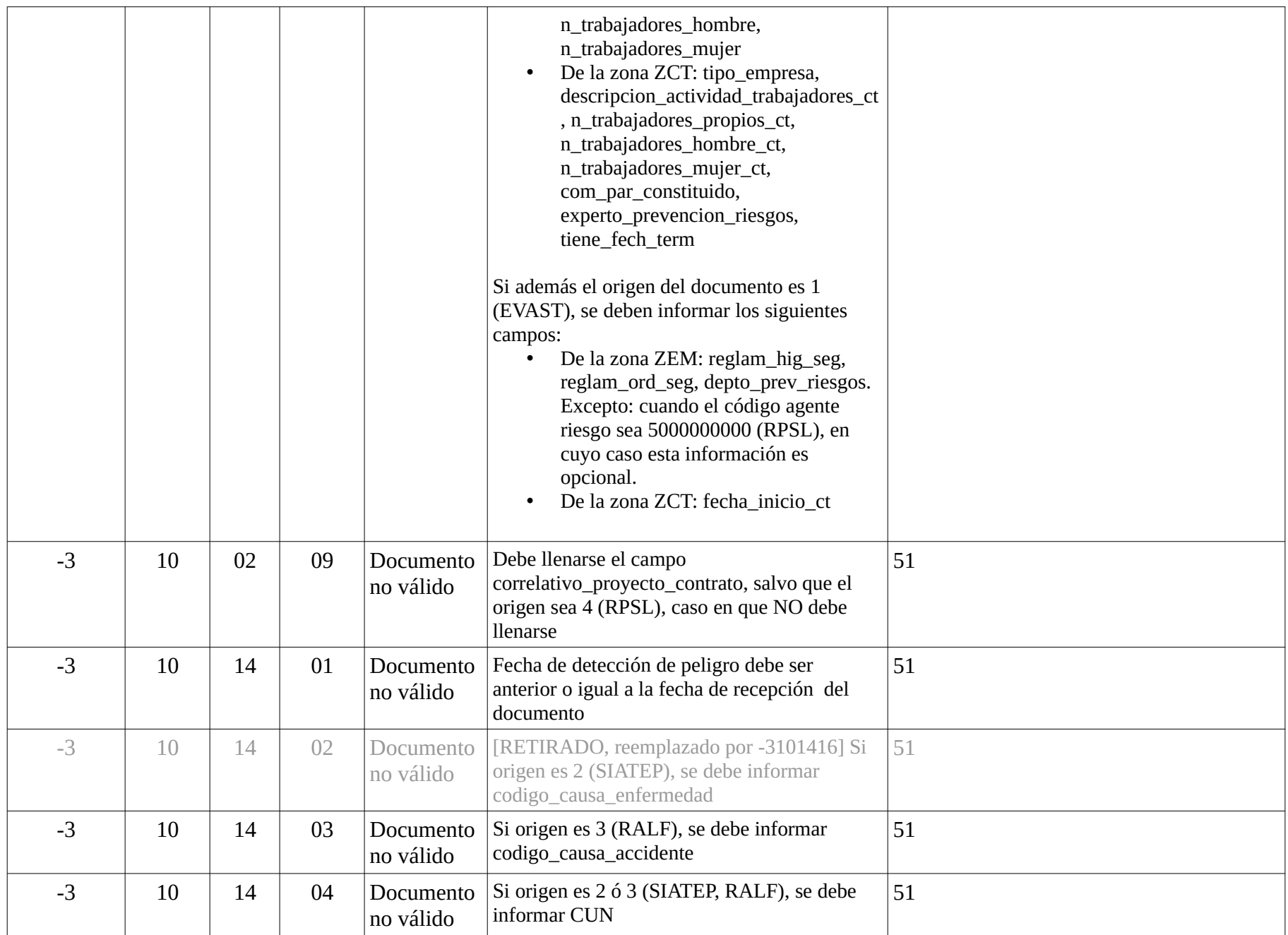

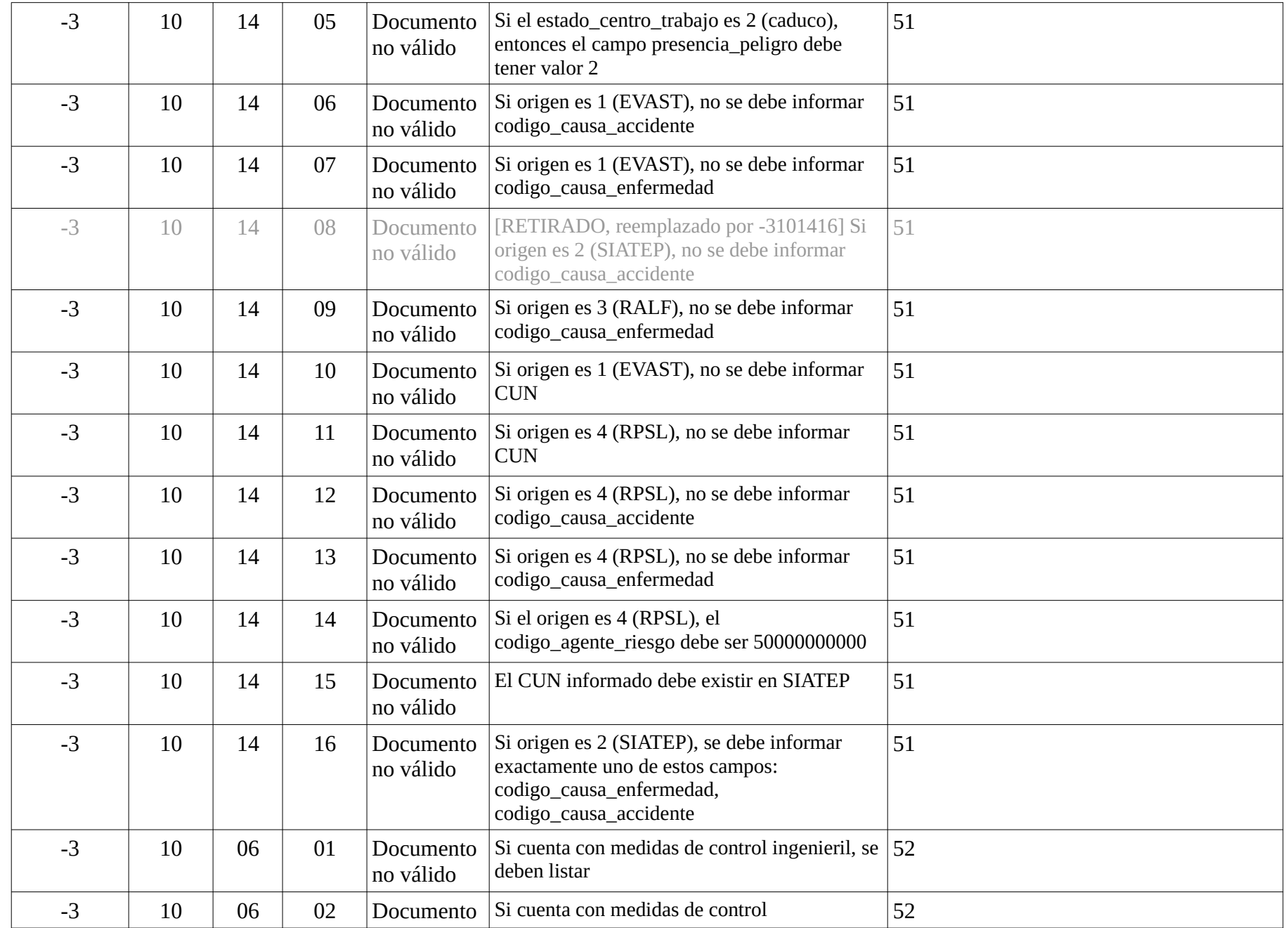

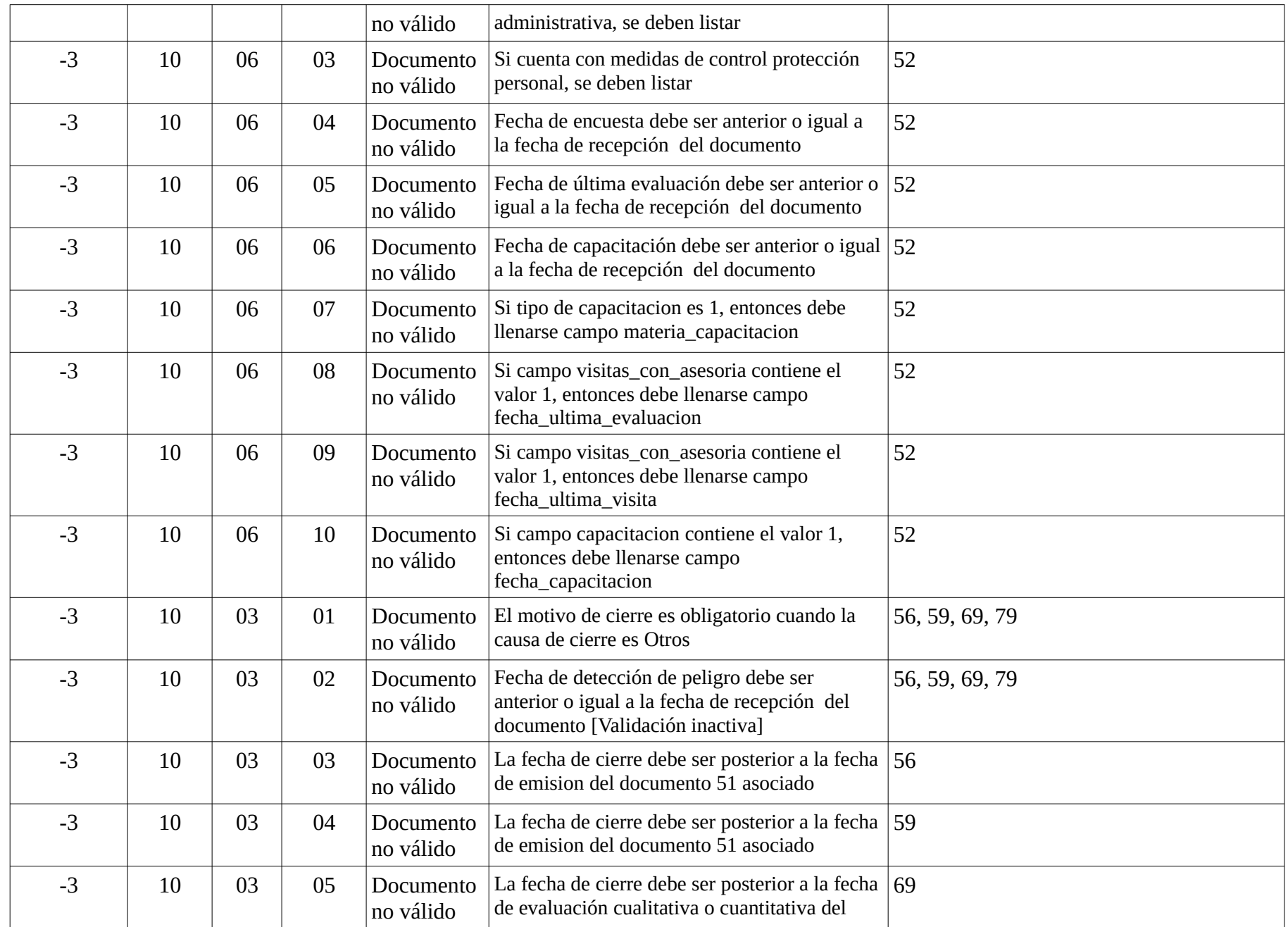

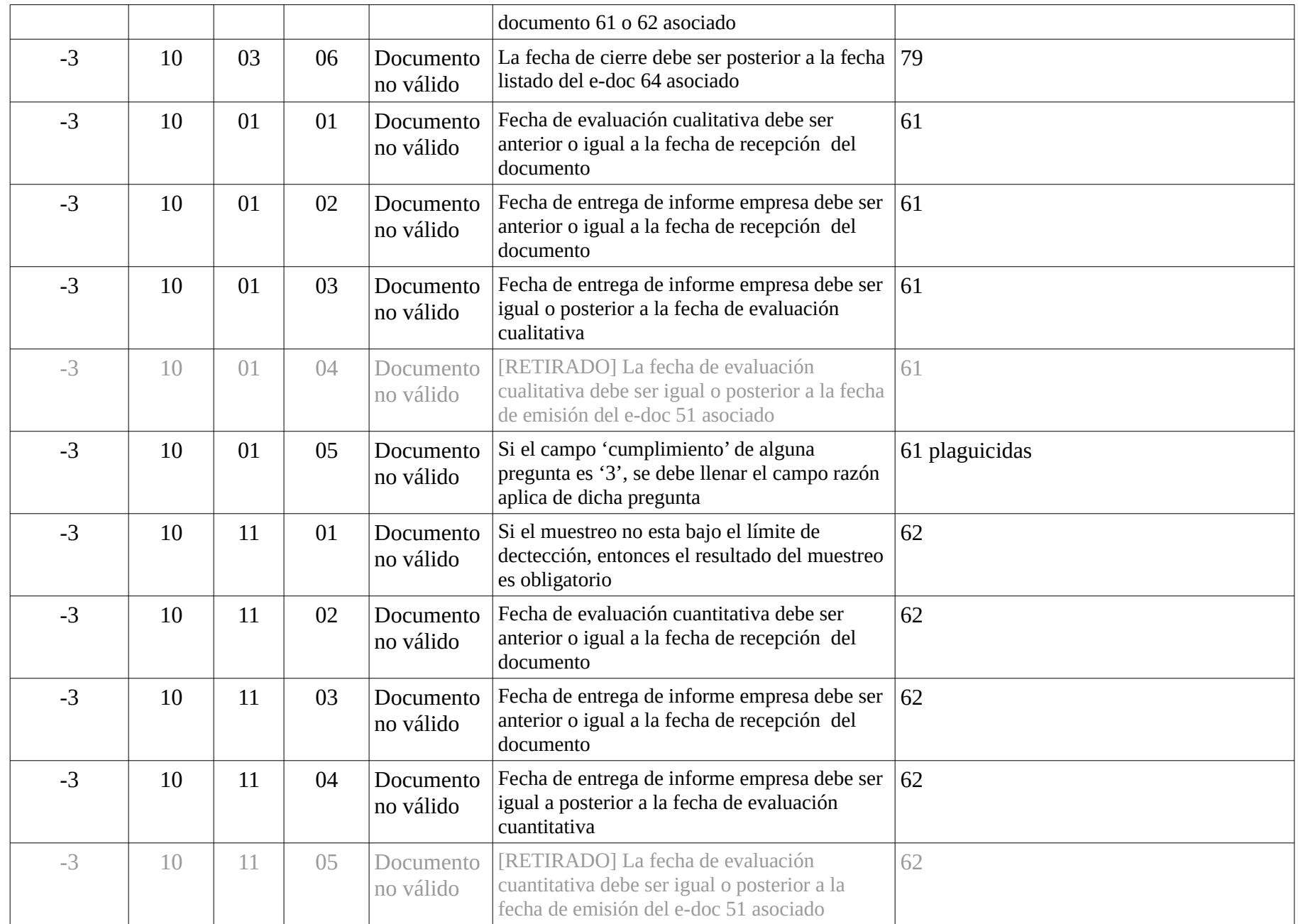

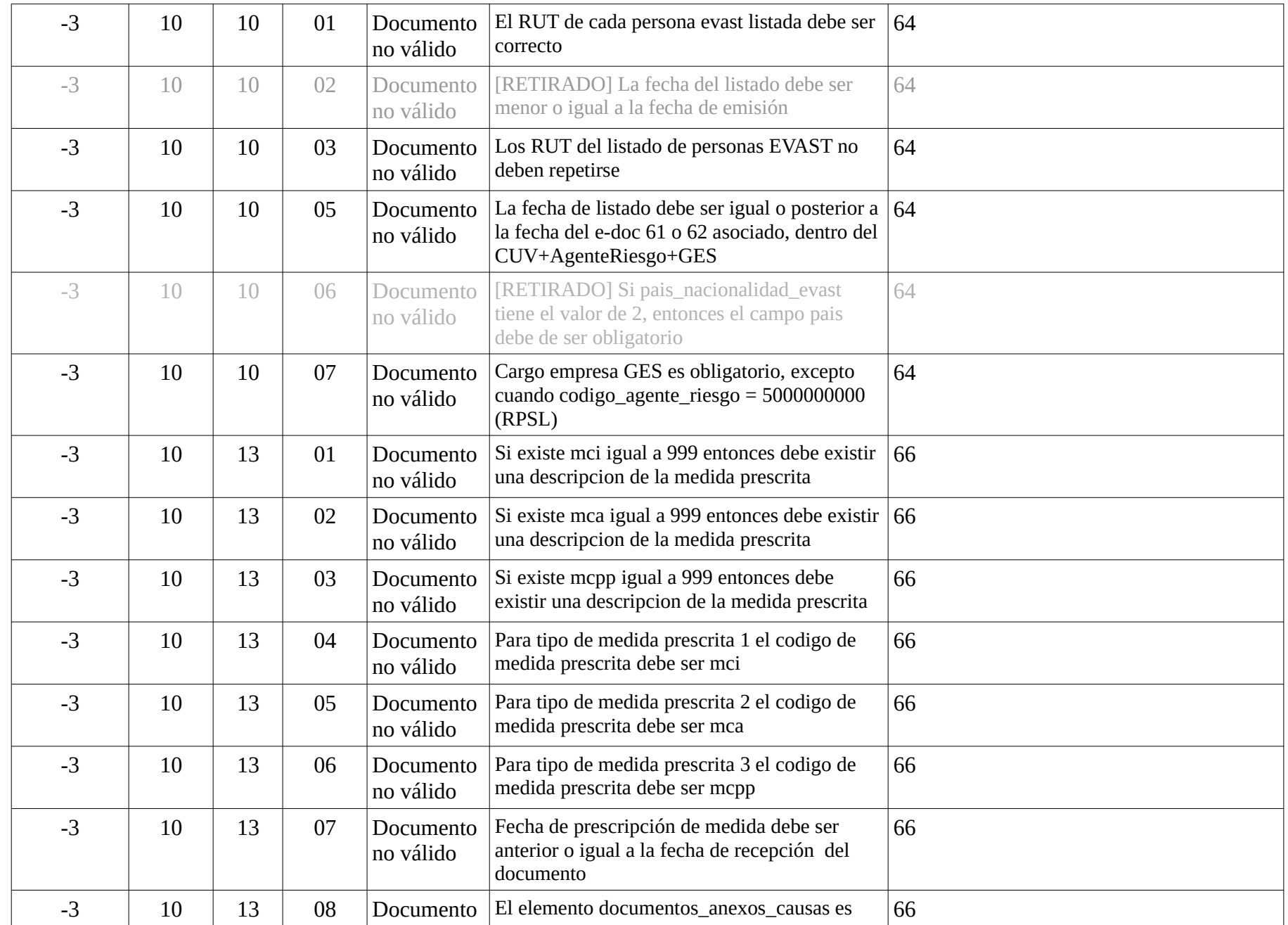

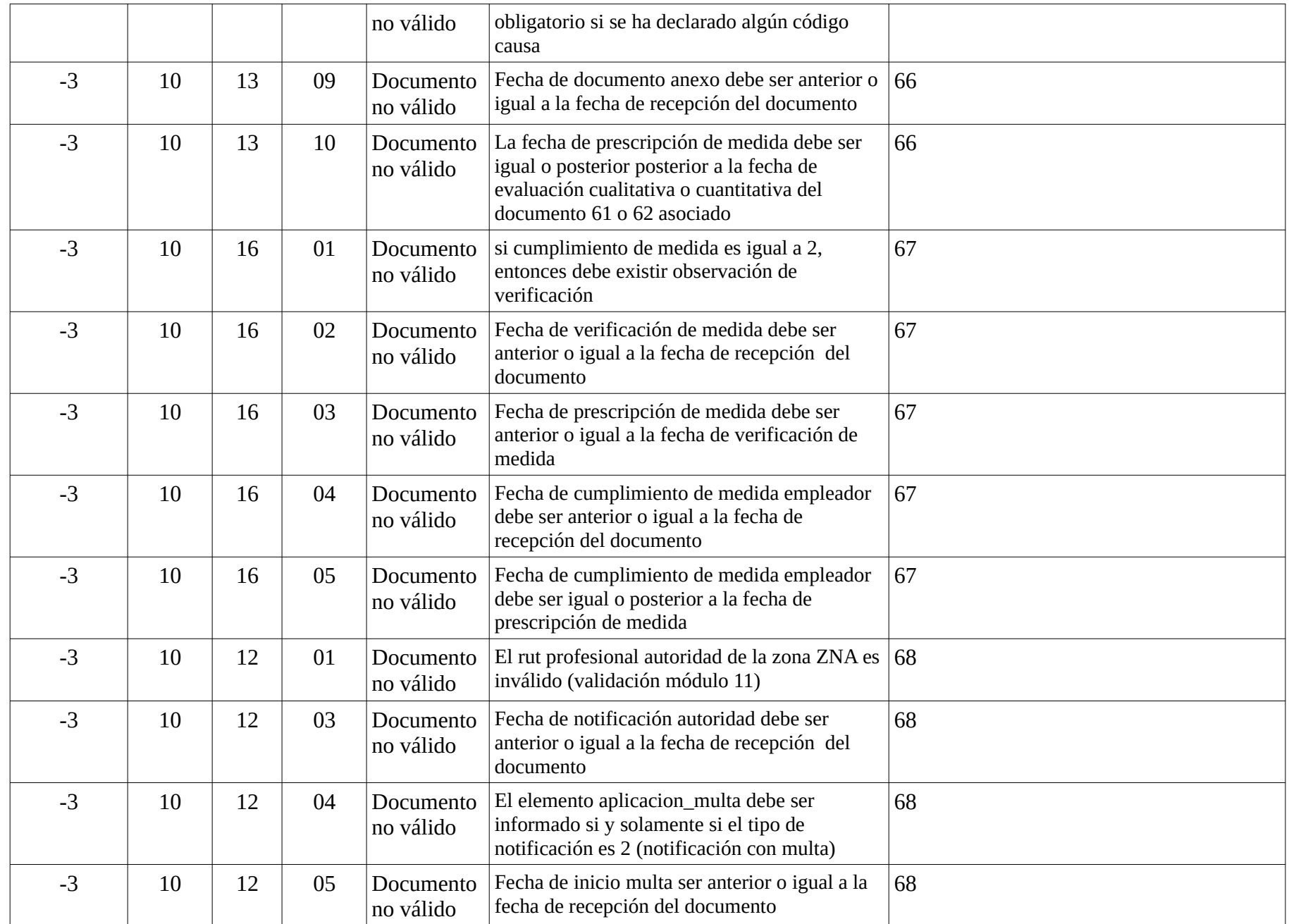

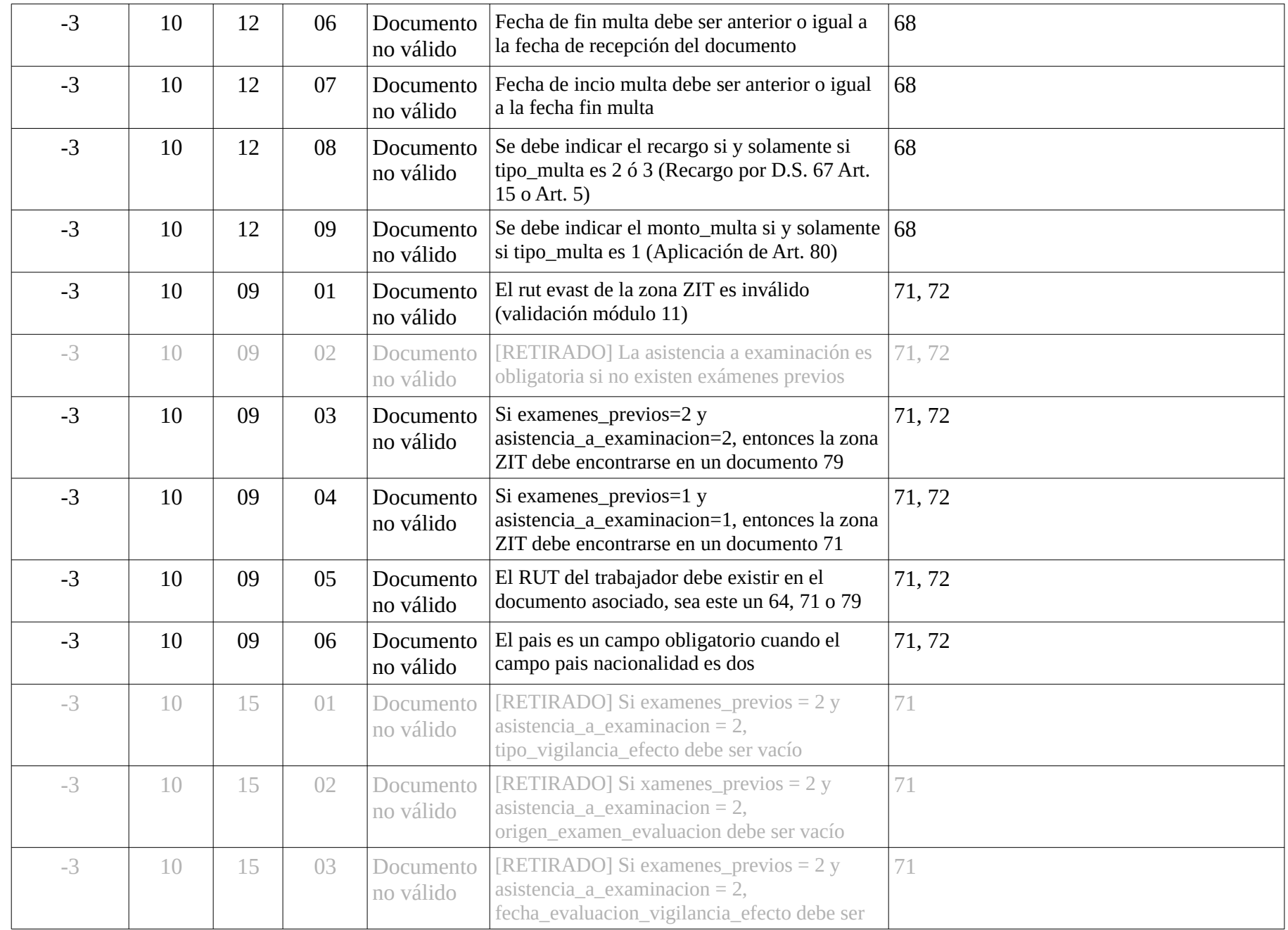

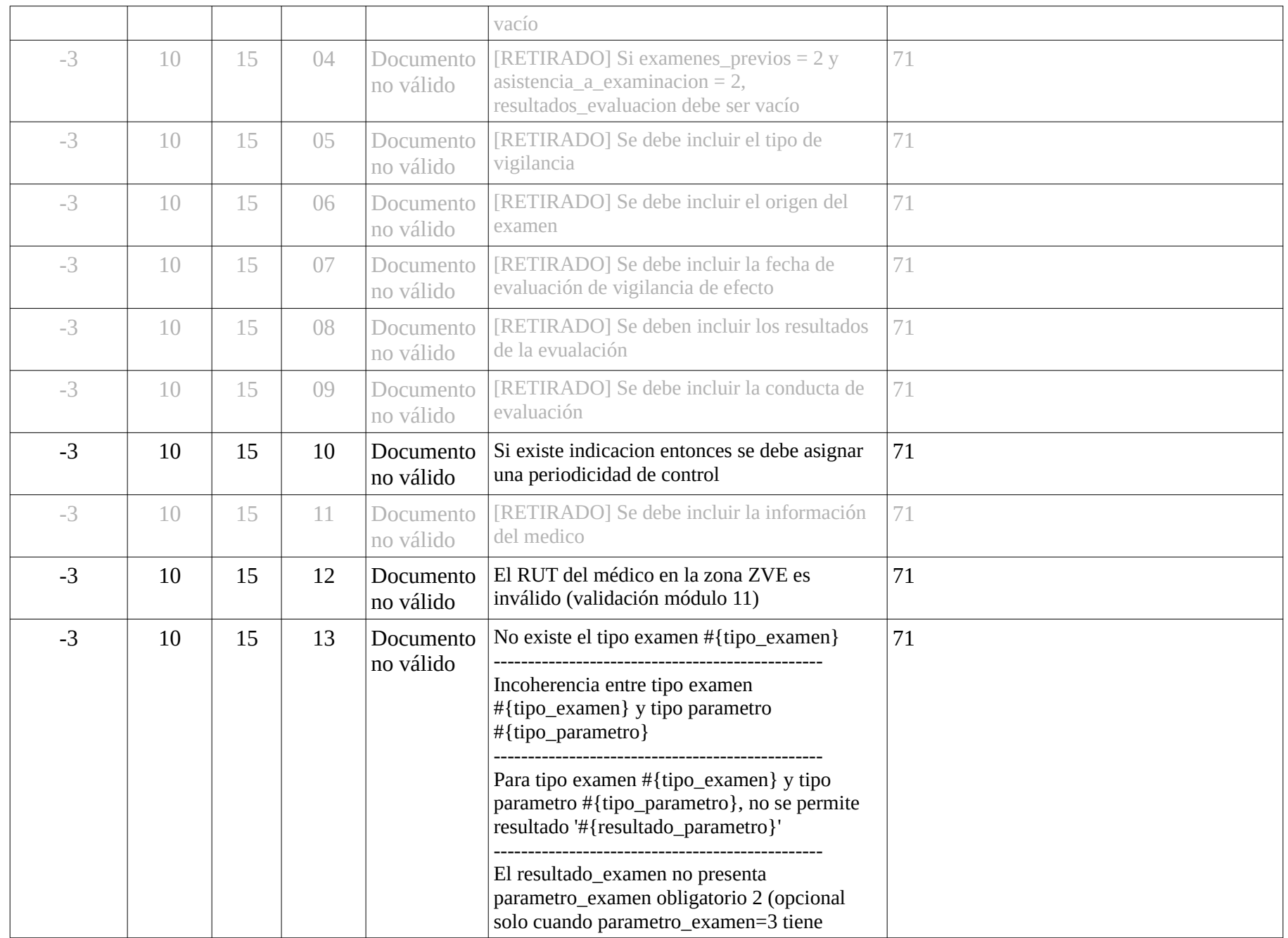

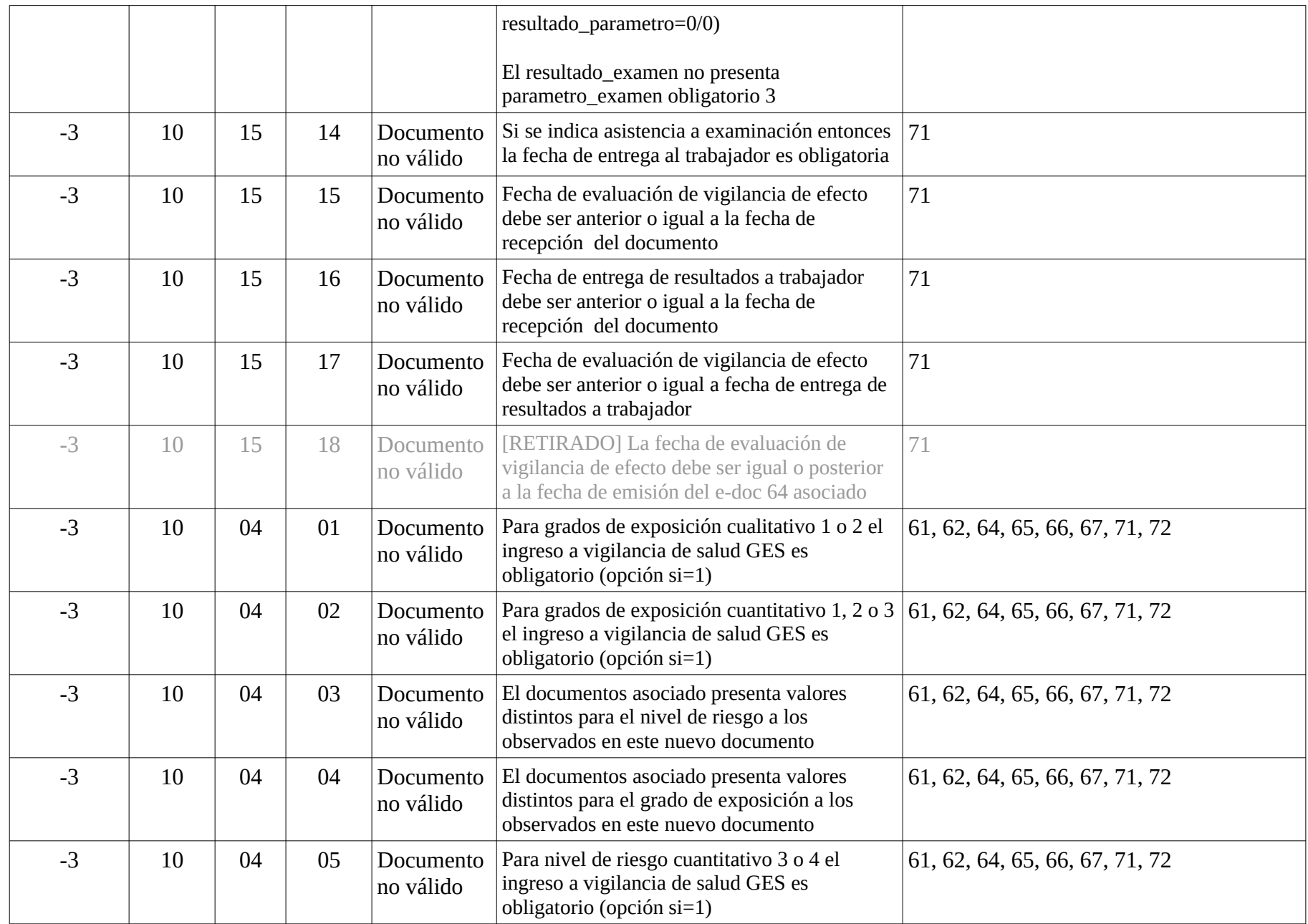

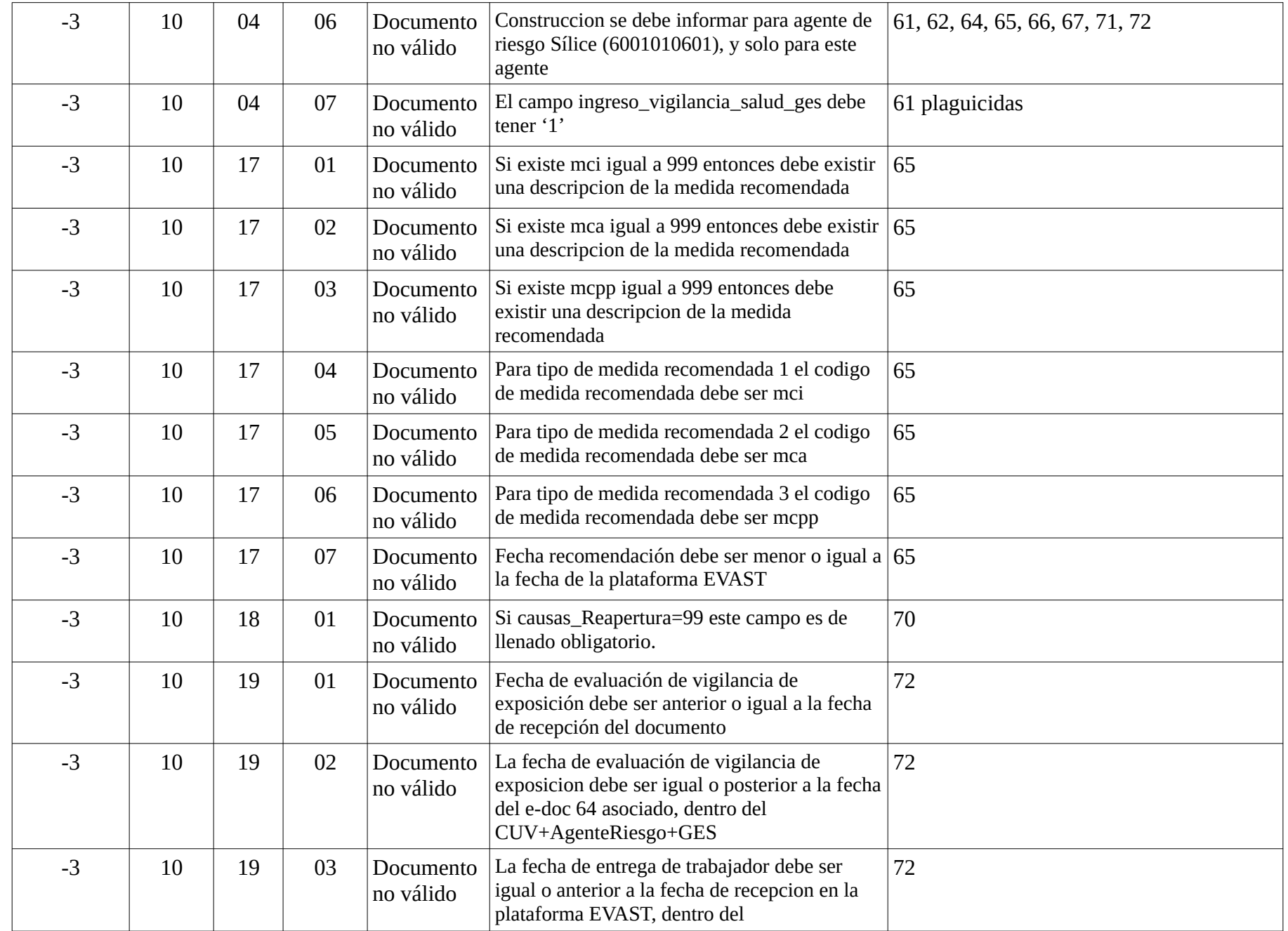

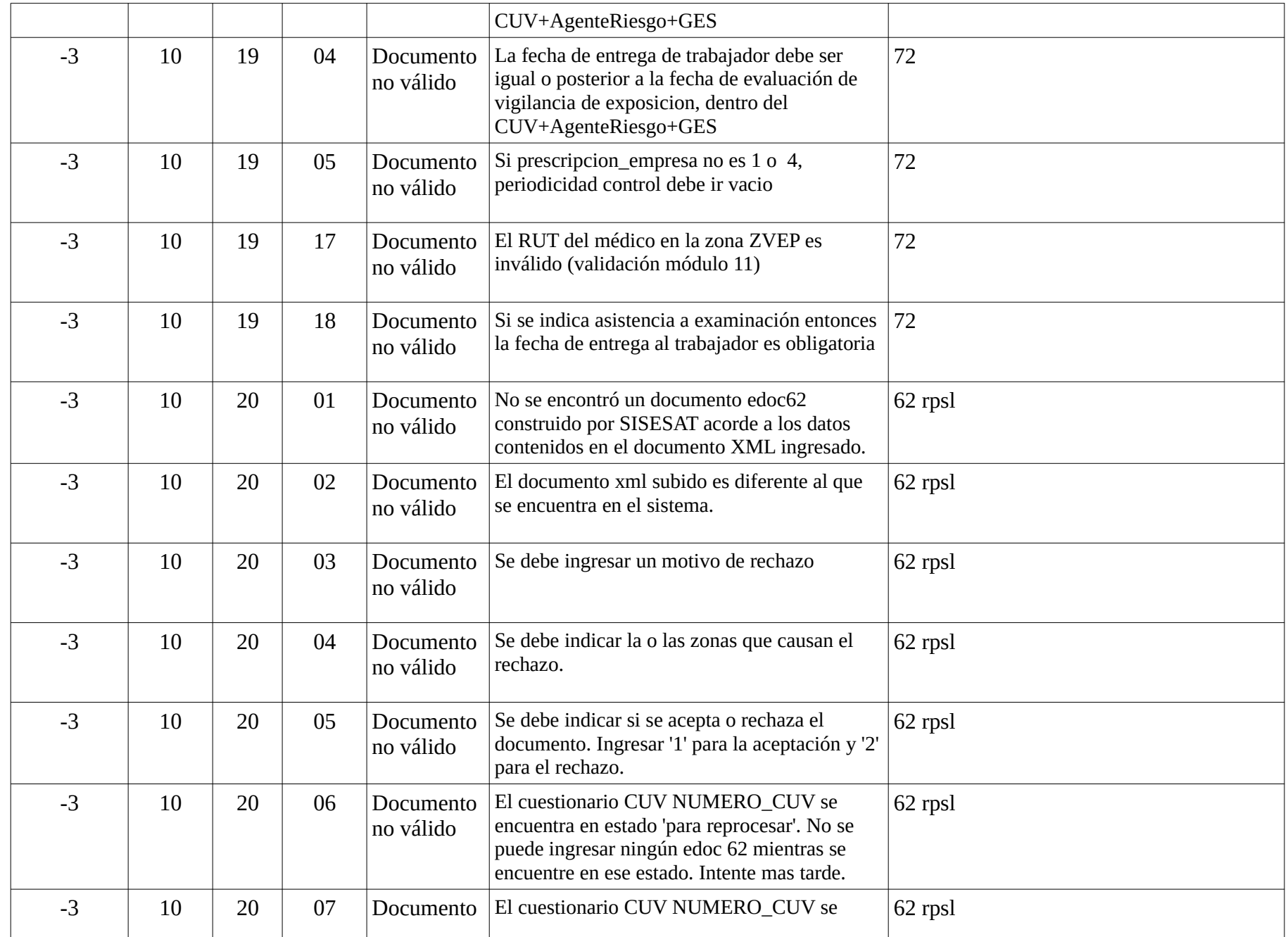

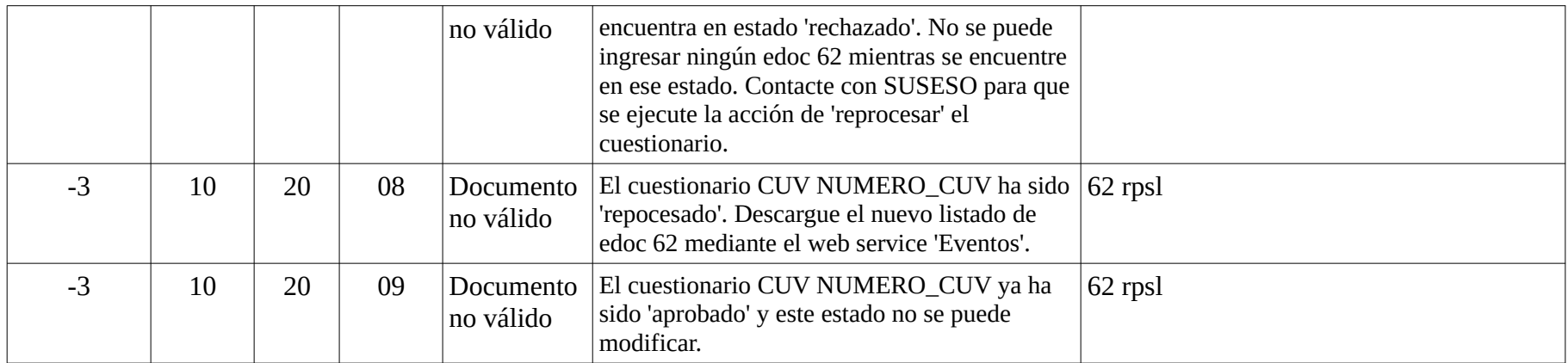

#### <sup>1</sup> **SERVICIO DE ANULACIÓN DE DOCUMENTOS EVAST**

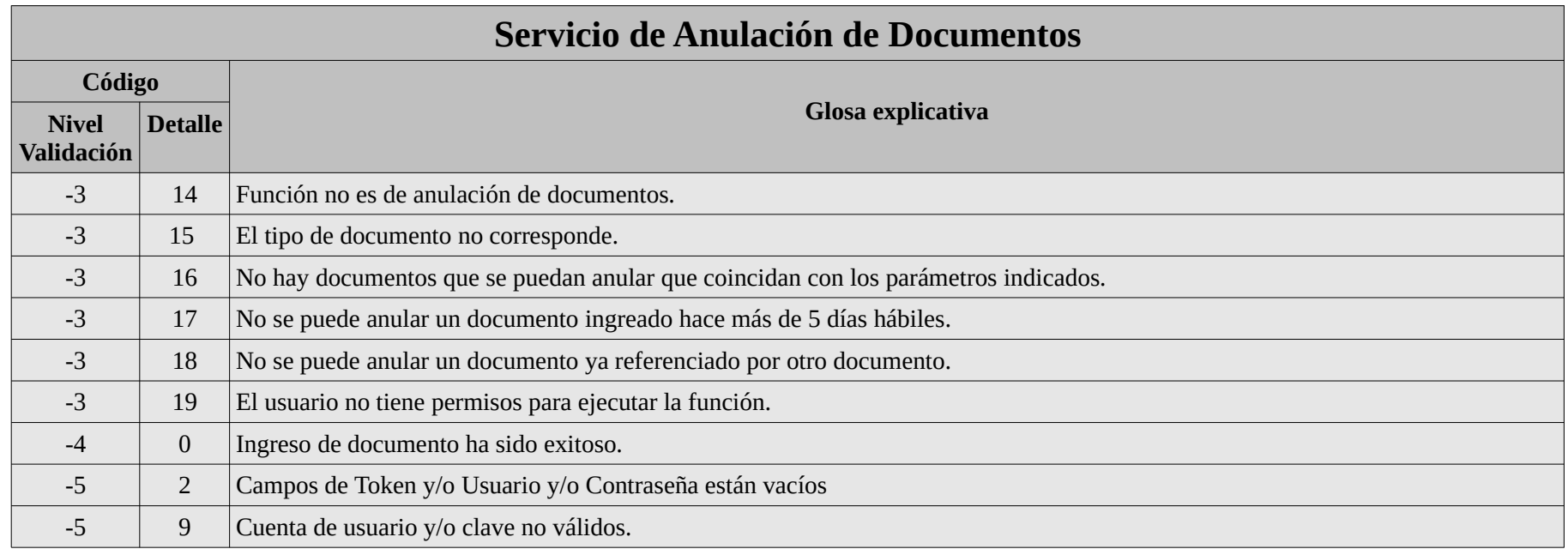

<sup>1</sup> **SERVICIOS DE LISTADO DE CUESTIONARIOS ISTAS21 TERMINADOS CON EDOC62 PENDIENTES DE APROBAR O Y FIRMAR, Y DE EDOCS62 CORRESPONDIENTES A DICHOS CUESTIONARIOS - EVAST**

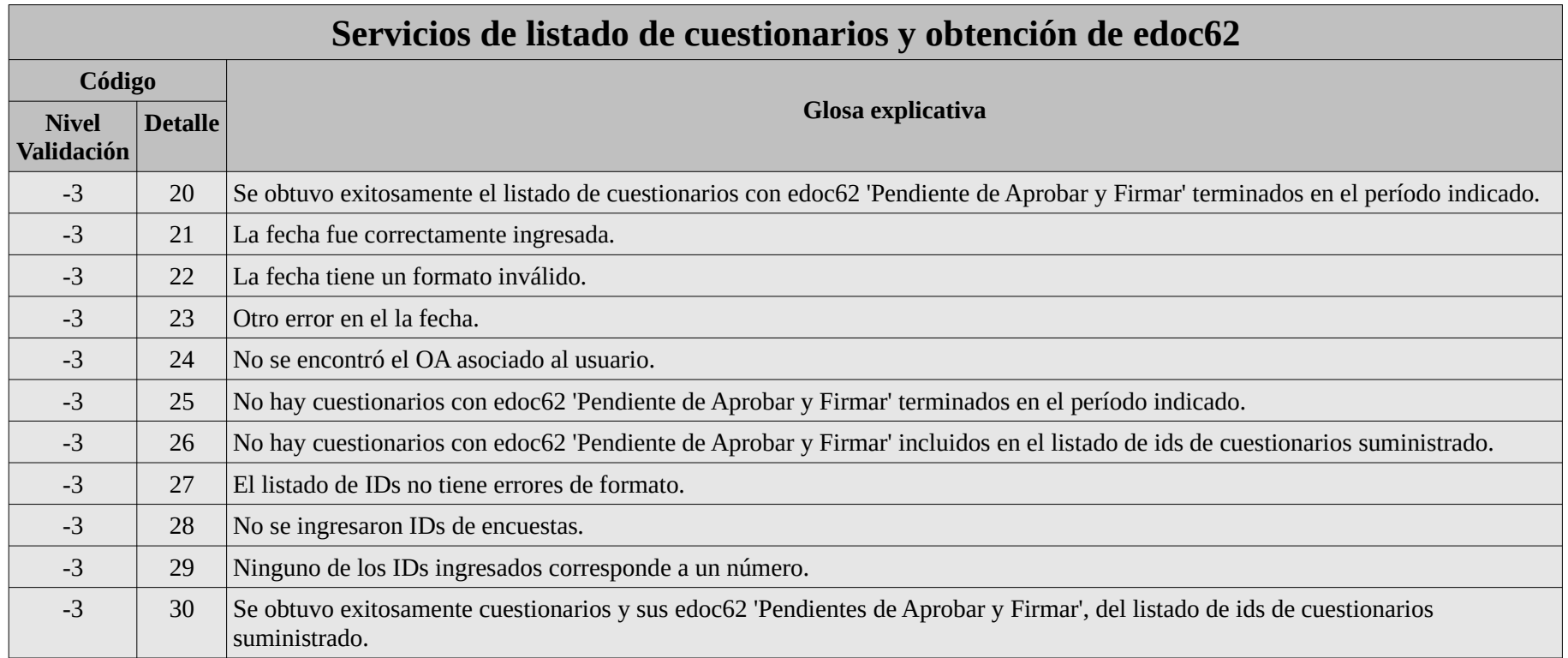